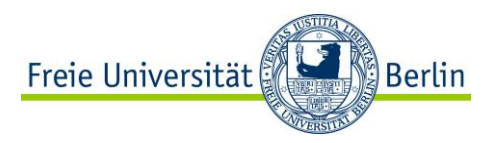

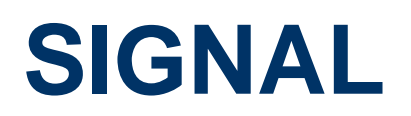

#### **Seminar Programmiersprachen: synchrone Programmiersprachen Florian Freudenberg**

 **Dozentinnen: Prof. Dr. E. Fehr, Lilit Hakobyan**

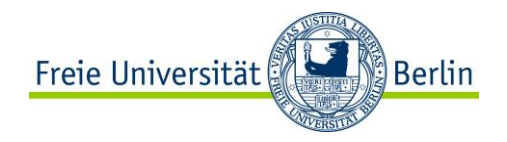

#### **Gliederung**

- 1. Übersicht
- 2. Zeitannahmen
- 3. SIGNAL
	- Operatoren
	- Operationskomposition
	- Prozesse
- 4. Clock-Kalkül
- 5. Conditional-Dependency-Graph
- 6. Zusammenfassung
- 7. Hinweise

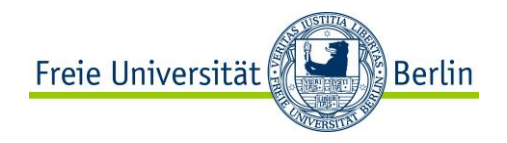

## **Übersicht**

- synchrone Programmiersprache
- deklarativ
- data-flow-orientiert
- überschaubare Syntax
- Kalkül zur statische Analyse
- garantierte Termination
- polychron

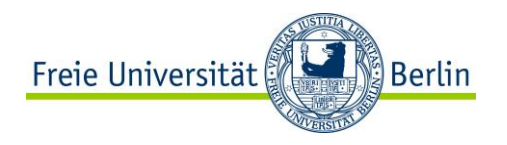

#### **Zeitannahmen**

- Aussagen auf Basis einer *logischen Zeitebene*
- SIGNAL behandelt *nicht* die *physikalische Zeitebene*

Annahme: *Relative globale Ordnung* über alle Signale durch speziellen *Mechanismus* (nicht genau definiert), *Abstraktion* der nichtdeterministischen, asynchronen *Kommunikation mit Außenwelt*

- Betrachtung der temporalen Abfolge der Kommunikationsereignisse
- *Operationen* haben *Ausführungszeit* von null
- Ausführung erfolgt sobald alle Daten verfügbar sind

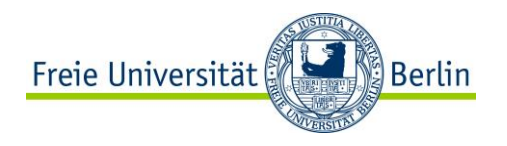

#### **Zeitannahmen**

- Ausführung nur abhängig von den deterministischen Abhängigkeiten der Operationen von den Daten
- Parallelität der Ausführung auf die direkten Abhängigkeiten beschränkt

**Signal** 

- Basisobjekt der Sprache
- Besteht aus geordneter Sequenz von getypten Werten und einer Uhr
- Uhr definiert relative Zeitpunkte der Verfügbarkeit der Werte
- Signale x und y:

 $x_1, y_2, (x_3, y_3), x_4, ...$ 

• Jedes Signal kann eine andere Uhr besitzen

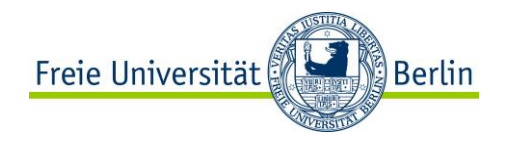

### **SIGNAL - Operatoren**

- Elementare Operatoren
- Delay-Operator
- Undersampling-Operator
- Event-Operator
- Merge-Operator
- Synchro-Operator

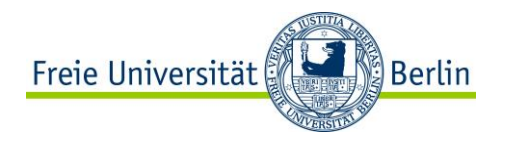

#### **SIGNAL - Elementare Operatoren**

- Arithmetische und logische Operationen
- Beispiel:

 $z \coloneqq x + y$ 

• Als Gleichung:

 $\forall t: z_t = x_t + y_t$ 

• Zum Zeitpunkt t muss jedes Eingangssignal verfügbar sein.

 $\Rightarrow$  alle Signale besitzen die gleiche Uhr

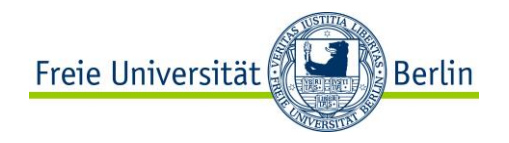

#### **SIGNAL - Delay-Operator**

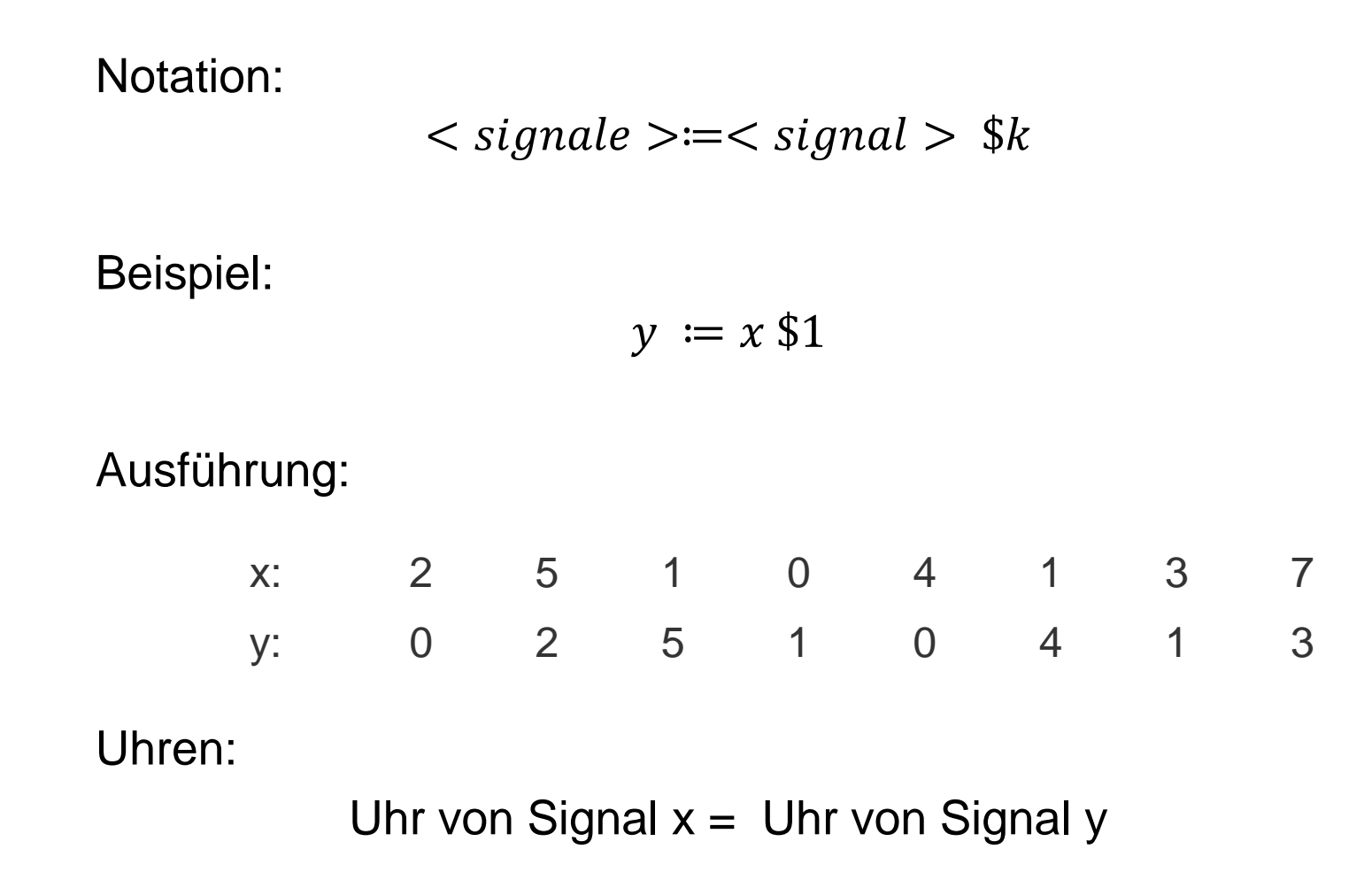

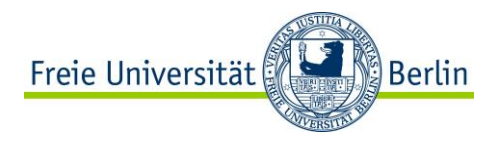

#### **SIGNAL - Undersampling-Operator**

Notation:

 $\langle$  signal  $\rangle = \langle$  signal  $\rangle$  when  $\langle$  signal  $\rangle$ 

Beispiel:

 $y := x$  when b

Ausführung:

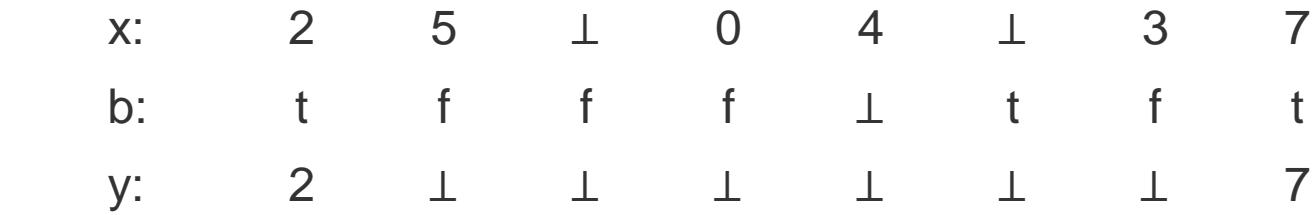

Uhren:

Uhr von Signal  $y \le U$ hr von Signal x <= Uhr von booleschen Signal b

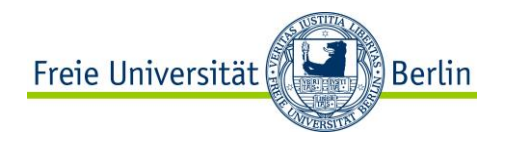

### **SIGNAL - Event-Operator**

Notation:

 $\langle$  signal  $\rangle := event \langle signal \rangle$ 

Beispiel:

 $y \coloneqq event \ x$ 

Ausführung:

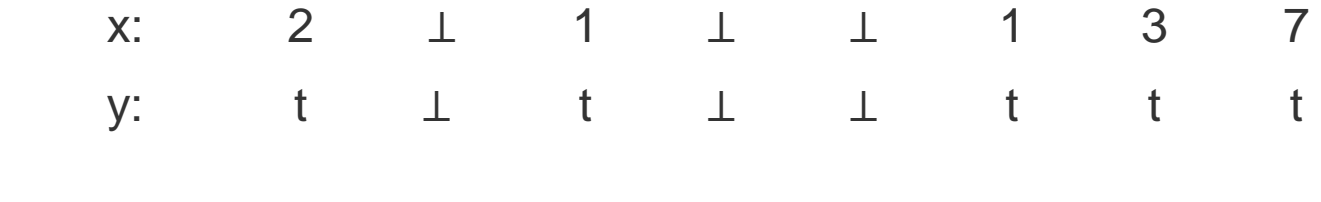

Uhren:

Uhr von Signal  $y =$  Uhr von Signal x

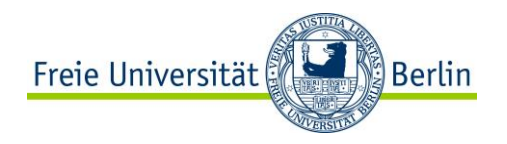

#### **SIGNAL - Merge-Operator**

#### Notation:

 $\langle$  signal  $\rangle = \langle$  signal  $\rangle$  default  $\langle$  signal  $\rangle$ 

#### Beispiel:

 $y \coloneqq x \, default \, z$ 

#### Ausführung:

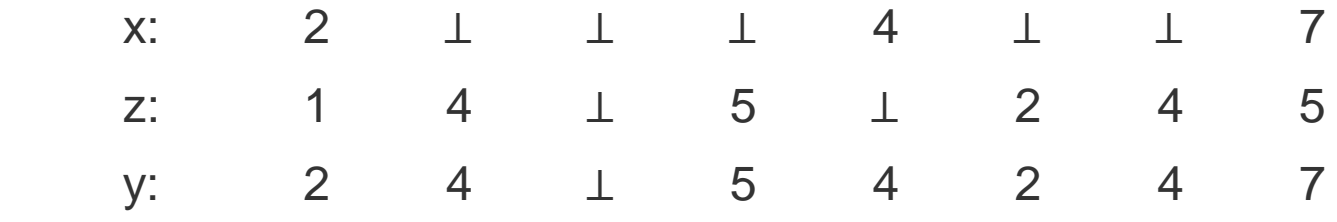

Uhren:

Uhr von Signal  $y \ge U$ hr von Signal x >= Uhr von Signal z

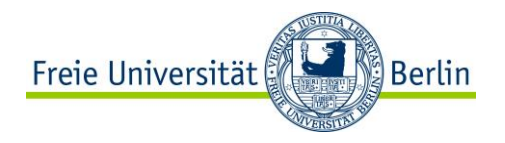

## **SIGNAL - Synchro-Operator**

Notation:

 $synchro < signal >$ ,  $\lt$  signal  $>$ 

Beispiel:

 $synchro\ x, y$ 

Uhren:

Uhr von Signal  $x =$  Uhr von Signal y

 $\Longleftrightarrow$ 

Explizite Synchronisation

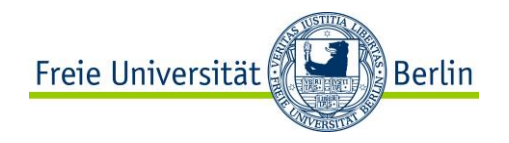

### **SIGNAL - Komposition**

Notation:

 $(|P1|...|Pn|)$ 

Beispiel:

$$
(|v \coloneqq zv + 1|zv \coloneqq v \mathbin{\$} 1|)
$$

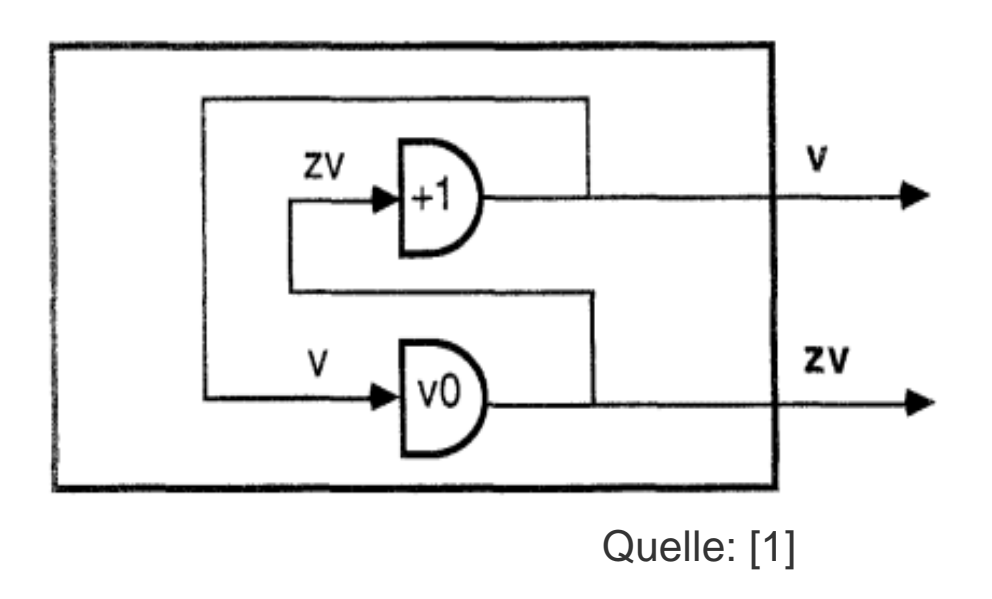

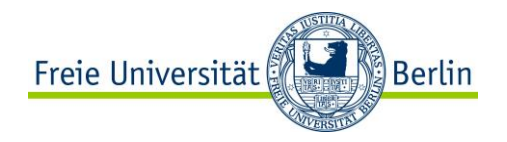

### **SIGNAL - Komposition**

Cell-Operator:

 $y \coloneqq x$  cell b

Definition:

$$
(|y == x \text{ default } (y \text{ $1)} | \text{synchro a}, y
$$

$$
|a := (\text{event } x) \text{ default } (\text{when } b))
$$

Ausführung:

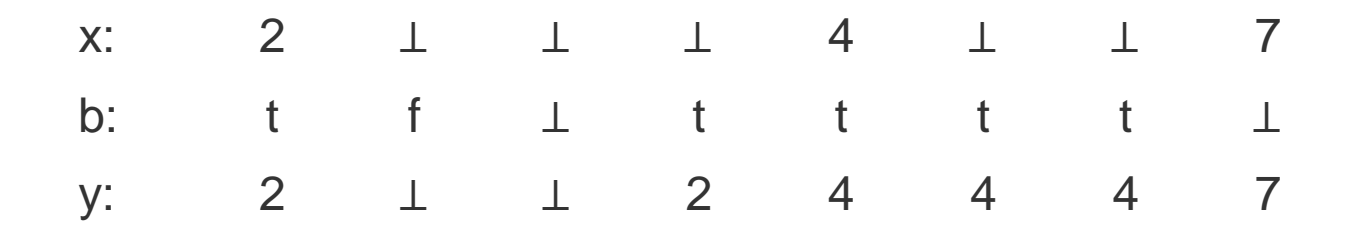

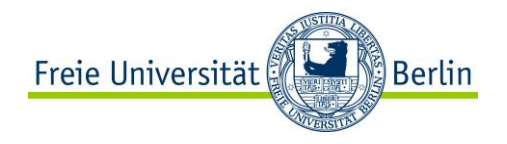

#### **SIGNAL - Prozesse**

Notation:

Name {  $Konstante$  ?  $Eingabeports$  !  $Ausgabeports$  } = P /  $_{a}$  , ... ,  $_{a}$ 

topmod { integer v0 ? logical hreset,iev ! integer v; logical oev}

 $=$  (  $|$  synchro iev, zv  $|zv := v $1$  $|v := (0$  when hreset) default  $(zv+1)$  $|oev := true$  when  $zv>=v0|)/zv$ where integer zv init v

end

Aufruf:

topmod(n-1) ? iev:signal ! oev:hreset @ hreset

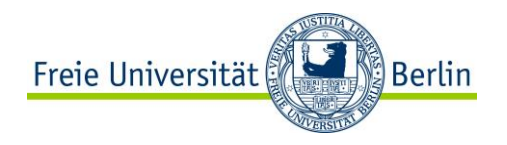

Idee:

Abbildung der Deklarationen auf Gleichungen, die Aussagen zu den jeweiligen Uhren der Signale treffen.

Behandlung von booleschen Signalen durch Undersampling-Operator notwendig!

Allgemein bei Signalen von Interesse:

nicht verfügbar, verfügbar

Bei booleschen Signalen:

nicht verfügbar, true, false

Abbildung mit Gleichungen in ℤ/3ℤ

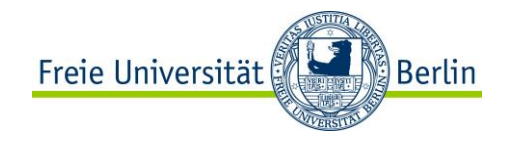

#### Restklassenring: ℤ/3ℤ

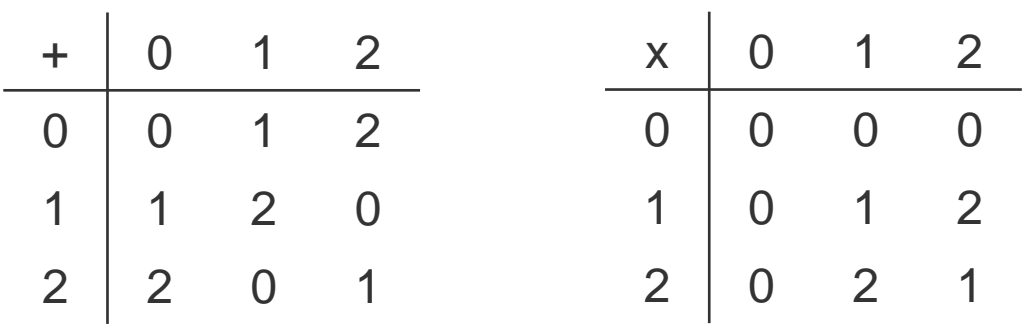

Polynome in ℤ/3ℤ haben maximal Grad 2, da:  $x^3 = x$ 

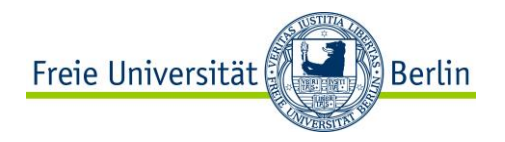

Abbildung eines booleschen Signals auf ℤ/3ℤ:

- $0 =$  nicht verfügbar
- $1 = true$
- $2 = false$

Abbildung eines Signals auf ℤ/3ℤ:

- $\bullet$  0 = nicht verfügbar
- $\cdot$  1 = verfügbar

Nicht für alle Operationen ist die Differenzierung notwendig. Abbildung:  $x \to x^2$ 

konvertiert das boolesche Signale.

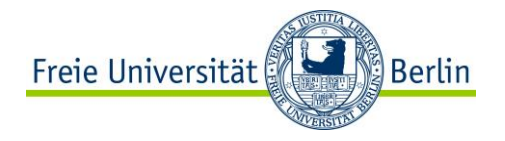

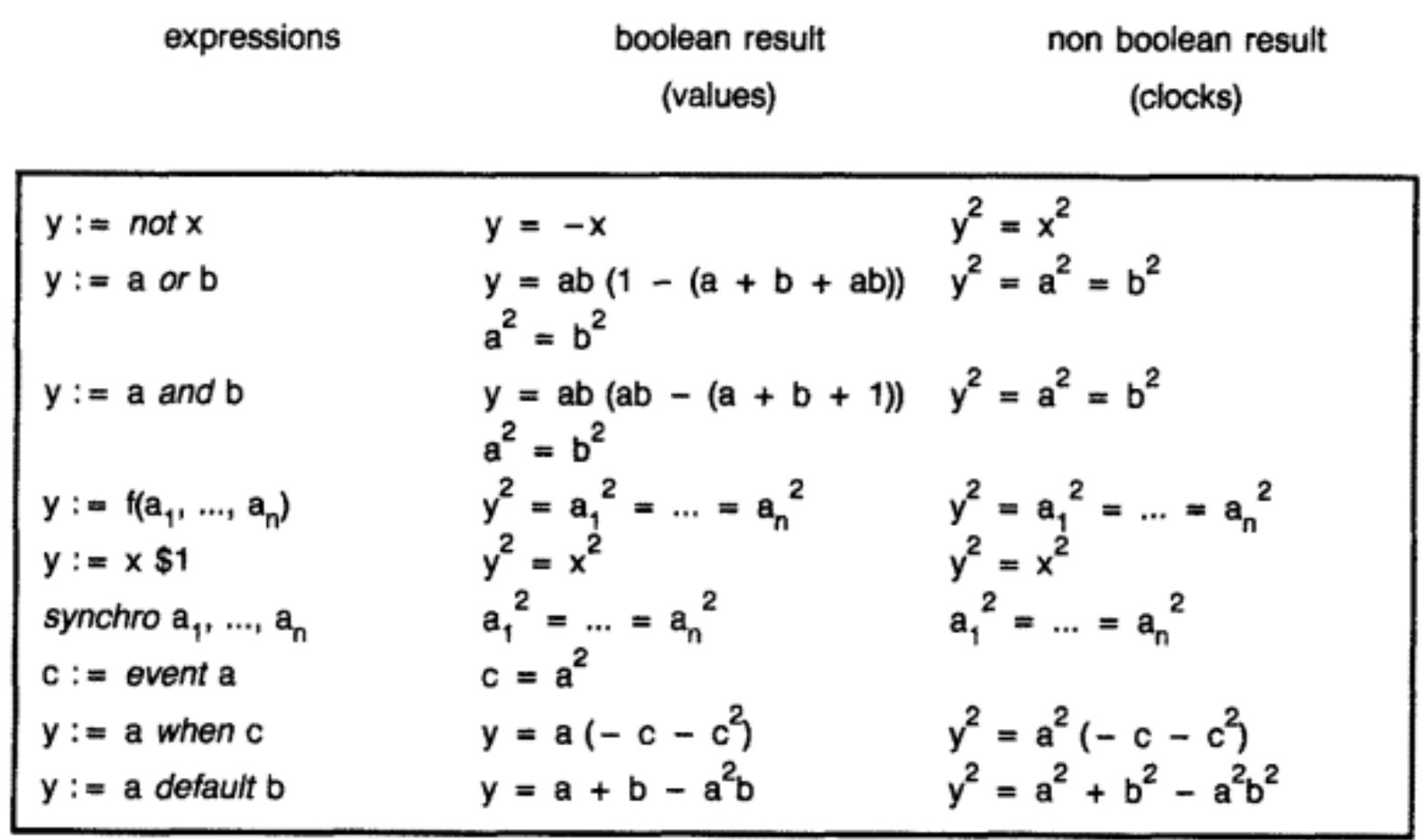

Quelle: [1]

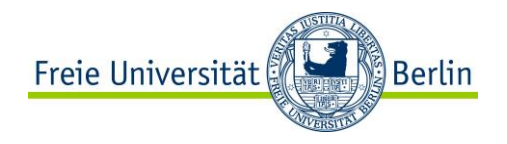

Verfahren:

Gleichungssystem für jede Variable lösen, keine Signal-Variable darf zwingend den Wert null haben. Wenn ein Signal zwingend null ist, ist eine Berechnung nicht möglich.

Beispiel:

$$
(|x := a when (a > 0)|y := a when (not(a > 0))|z := x + y|)
$$

Gleichungen:

$$
x2 = a2(-c - c2)
$$
  
\n
$$
y2 = a2(-(-c) - (-c)2) = a2(c - c2)
$$
  
\n
$$
z2 = x2 = y2
$$

Auflösen:

$$
a2(-c - c2) = a2(c - c2)
$$
  
-c - c<sup>2</sup> = c - c<sup>2</sup>  
-c = c  $\Rightarrow$  c = 0

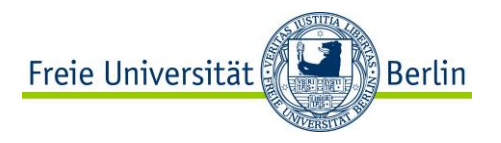

#### **Conditional-Dependency-Graph**

- Temporale Korrektheit ist jedoch nicht ausreichen da keine Abhängigkeiten der Signale voneinander beachtet wird
- Conditional-Dependency-Graph
	- Knoten: Uhren und Signale
	- Kanten: Gleichungen des Clock-Kalküls
- Kreis können blockieren
- Kriterium: Produkt alle Kantengleichungen = 0

Bei Verstoß gibt es eine zyklische Abhängigkeit und es können nicht alle Signale gleichzeitig verfügbar sein.

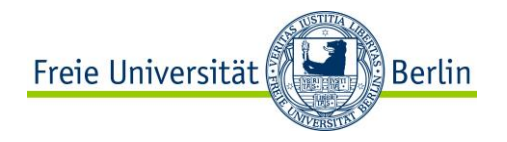

#### **Conditional-Dependency-Graph**

Beispiel:

$$
(|x := \sin\{y\} + b|y := a \text{ default } x|)
$$

 $x^2 = y^2 = b^2$ 

Clock-Kalkül:

Uhr:

$$
h = x^2 = b^2 = y^2 = a^2 + (1 - a^2)b^2
$$

 $x^2 = a^2 + b^2 + a^2b^2$ 

Graph:

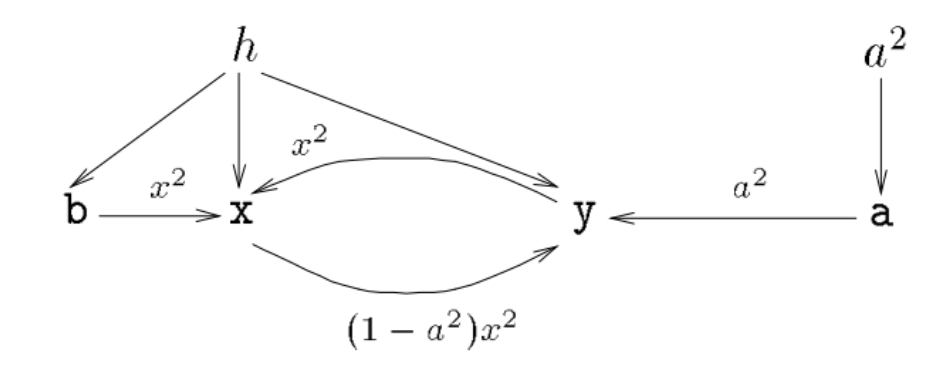

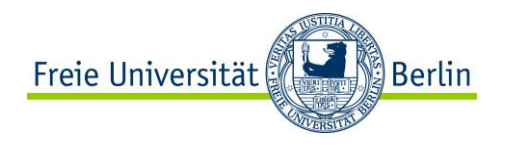

### **Conditional-Dependency-Graph**

Graph:

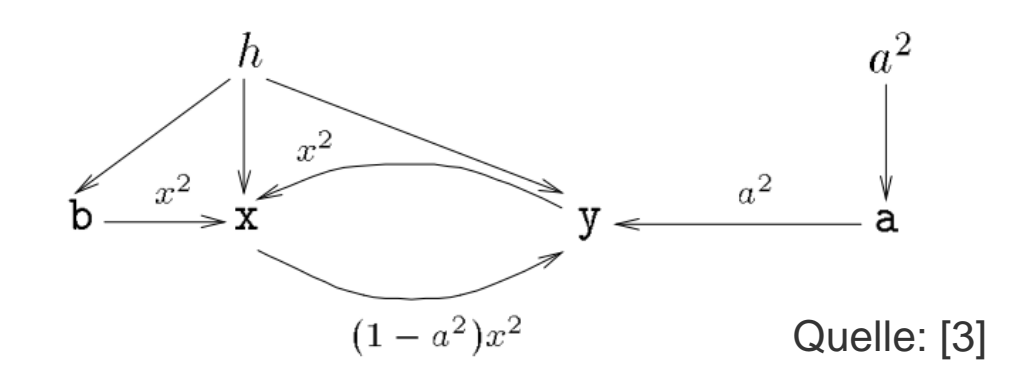

Produkt:  $(1 - a^2)x^2 \neq 0$ 

nur berechenbar wenn Signal a verfügbar Entspricht:

$$
(|y := a | x := \sin\{a\} + b|)
$$

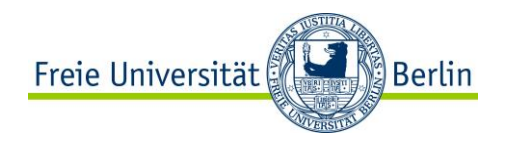

#### **Zusammenfassung**

- Logische Zeit
- Sechse Basisoperationen
- Komposition von Operationen
- Konstruktion und Verwendung von Prozessen
- Clock-Kalkül und Conditional-Dependency-Graphen als statische Analysewerkezeuge

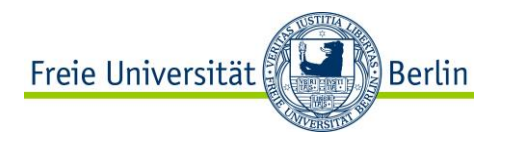

#### **Hinweise**

Stand des neusten Papers was betrachtet wurde: 1991

Es gibt eine Toolbox mit Compiler für Signal namens Polychrony: <http://www.irisa.fr/espresso/Polychrony/>

(Enthält einige komplexe Beispiele)

Formale Definition für SIGNAL und das Clock-Kalkül ist in [2] zu finden.

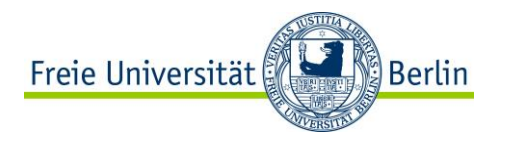

### **Quellen**

- [1] Gautier, T.; Le Guernic, P.; Besnard, L.: SIGNAL: A declarative language for synchronous programming of real-time systems; In Functional programming languages and computer architecture; Springer Berlin/Heidelberg, 1987; S. 257-277.
- [2] Le Guernic, P.; Benveniste, A.: Real-Time, Synchronous, Data-Flow Programming: the Language SIGNAL and its Mathematical Semantics; In INRIA, Rennes, Research Report n° 533, 1986.
- [3] Le Guernic, P; Gautier, T.; Le Borgne, M.; Le Maire, C.: Programming real time applications with SIGNAL; In Proceedings of the IEEE 79.9, 1991; S. 1321-1336.

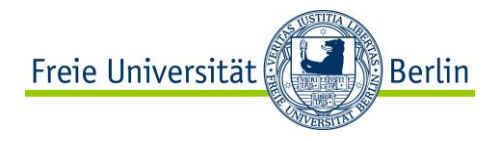

# **DANKE**